## **PACSCL/CLIR Hidden Collections Processing Project, 2009-2012 Processors' Checklist**

There are many steps involved in processing a collection and writing a finding aid. Before you move on to the next collection, review this list, checking each item as you determine it has been completed. Write "n/a" in fields that do not apply. Turn this sheet in to your supervisor with the other completed worksheets included in your processing packet.

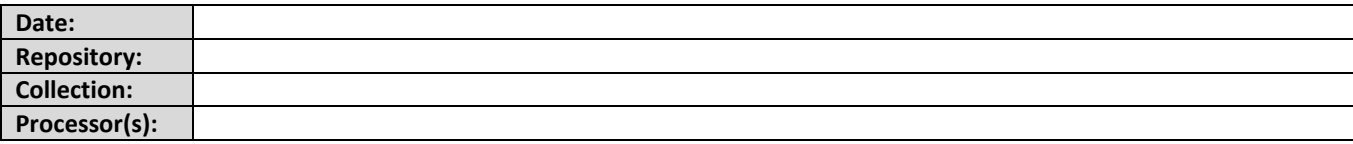

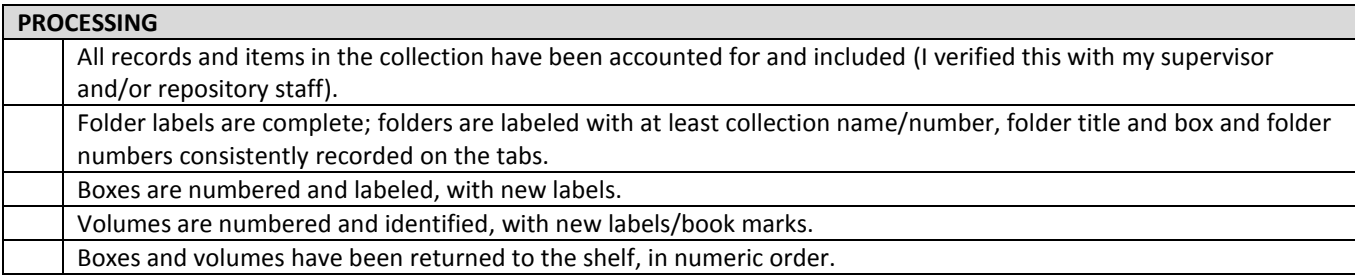

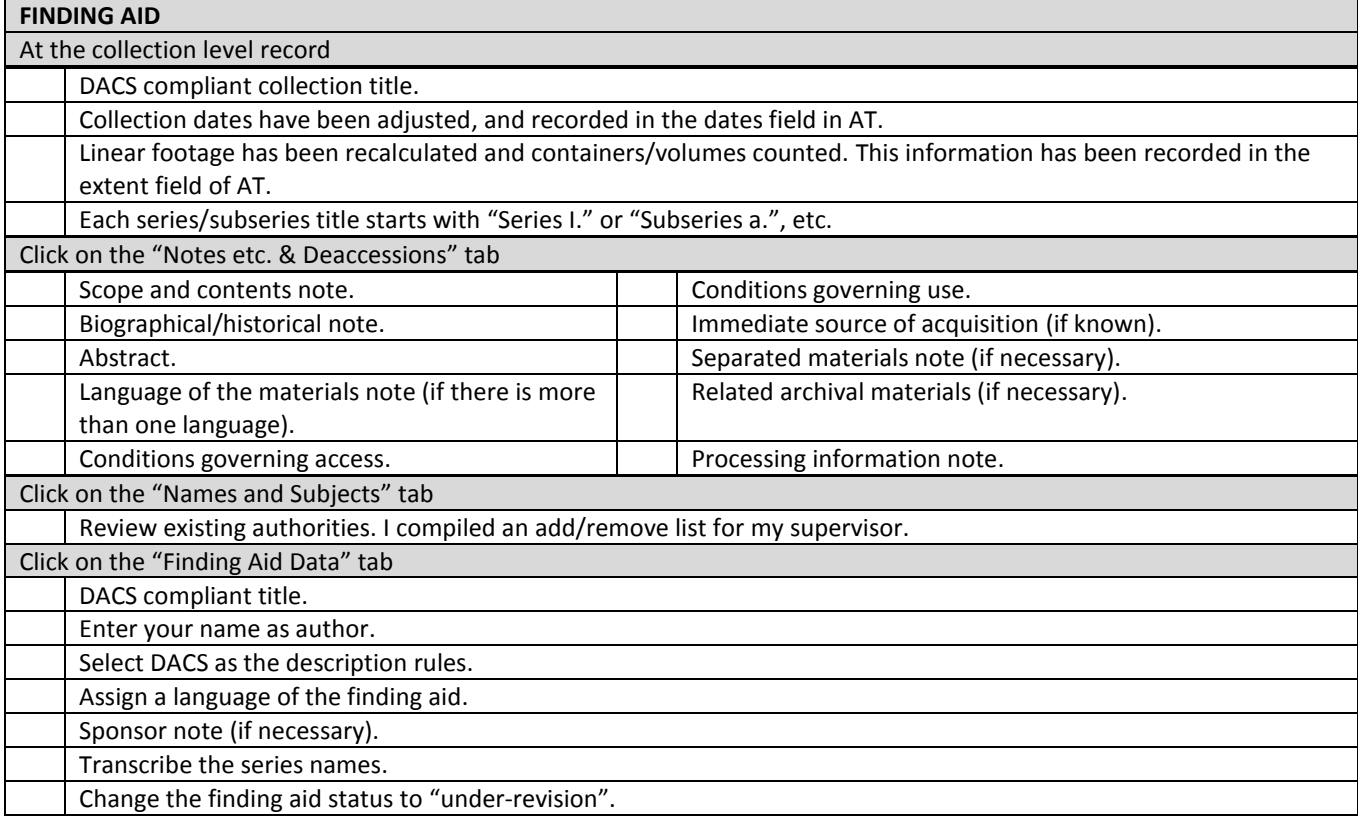

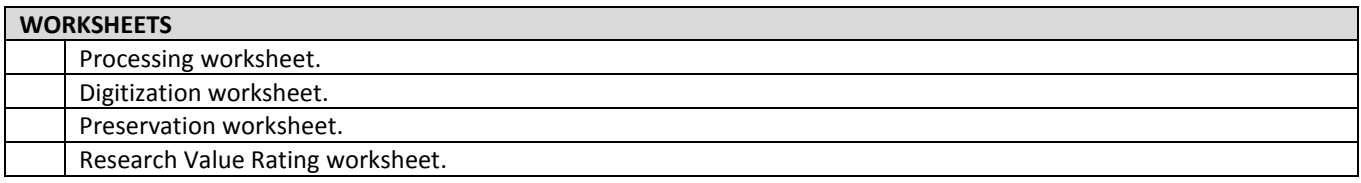

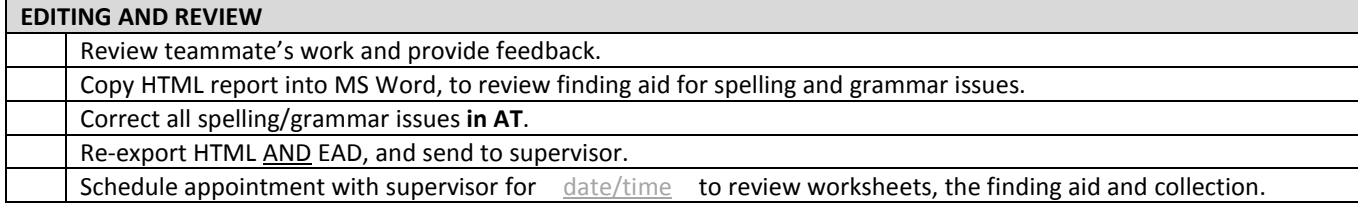